provided by Infoteca-e

# **57 Comunicado Técnico**

*Dezembro, 2003 Campinas, SP*

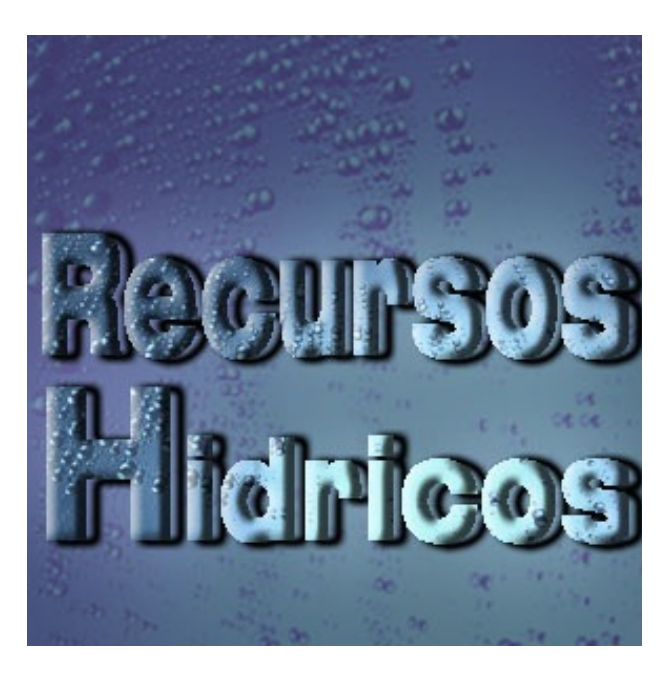

*ISSN 1677-8464*

**Análise Automática de Outorga de Recursos Hídricos para Irrigação**

Edgard Henrique dos Santos<sup>1</sup> Anderson Soares Pereira² Eduardo Delgado Assad³ Sílvio Roberto Medeiros Evangelista <sup>4</sup>

Análises técnicas de pedidos de Outorga de Direito de Uso de Recursos Hídricos são atualmente umas das principais demandas da Agência Nacional de Águas (ANA). Elas se referem ao ato administrativo mediante o qual o Poder Público outorgante (União, Estados ou Distrito Federal) faculta ao outorgado o uso de recurso hídrico, por prazo determinado, nos termos e nas condições expressas no respectivo ato (ANA, 2003).

Devido ao volume de análises e ao direcionamento dos esforços da Agência para esta atividade, muitos dos procedimentos ainda exigem um trabalho exaustivo para sua resolução.

O trabalho se torna cada vez maior devido ao número crescente de pedidos, pois para qualquer finalidade de uso das águas de um rio, lago ou mesmo de águas subterrâneas, deve ser solicitada uma outorga ao poder público.

Os usos referem-se, por exemplo, à captação de água para o abastecimento doméstico, para fins industriais ou para irrigação, ao lançamento de efluentes industriais ou urbanos, à construção de obras hidráulicas como barragens e canalizações de rio ou, ainda, a serviços de desassoreamento e de limpeza de margens. Em outras palavras, qualquer interferência que se pretenda realizar na quantidade ou naqualidade das águas de um manancial necessita de uma autorização do Poder Público.

Por meio da parceria entre a ANA e o Agritempo - Sistema de Monitoramento Agrometeorológico desenvolvido pela Embrapa Informática Agropecuária (2003) e o Cepagri/Unicamp, como fornecedora de dados pluviométricos, tornou-se possível atender a uma necessidade da Agência, facilitando o trabalho de análise de outorga de recursos hídricos para irrigação. Um módulo específico foi criado dentro do Agritempo para calcular a quantidade de água em metros cúbicos necessária para a irrigação de um grande número de culturas em todos os períodos do ano para todo o Brasil. Para isso, foram utilizados dados de séries históricas de chuvas disponíveis no Agritempo, coeficientes de cultivo e cálculos de evapotranspiração de referência.

Este trabalho apresenta este módulo, cujo objetivo é auxiliar a ANA na tomada de decisões de forma prática por meio da web e reduzir o tempo para análise de outorga para irrigação.

*Dr. em Engenharia Elétrica, Técnico de Nível Superior da Embrapa Informática Agropecuária, Caixa Postal 6041, Barão Geraldo - 13083-970 - Campinas,*  4 *SP. (e-mail: silvio@cnptia.embrapa.br)*

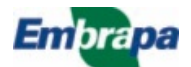

¹ *B.Sc. em Ciência da Computação, Técnico de Nível Superior da Embrapa Informática Agropecuária, Caixa Postal 6041, Barão Geraldo - 13083-970 - Campinas, SP. (e-mail: edgard@cnptia.embrapa.br)*

² *Dr. em Irrigação e Drenagem, Pesquisador da Embrapa Meio Ambiente, Rod. SP 340, Km 127,5, Bairro Tanquinho Velho - 13820-000 - Jaguariúna, SP. (e-mail: anderson@cnpma.embrapa.br)*

³ *Dr. em Agroclimatologia e Sensoreamento Remoto, Pesquisador da Embrapa Informática Agropecuária, Caixa Postal 6041, Barão Geraldo - 13083-970 - Campinas, SP. (e-mail: assad@cnptia.embrapa.br)*

## **Módulo de Outorga de Recursos Hídricos**

O sistema Agritempo agrega uma importante base de dados históricos de precipitação (Lima, 2003) que contém informações de chuvas de todo o Brasil ao longo de anos. Os dados são consistidos por meio de técnicas matemáticas de georreferenciamento e são de vital importância para a tomada de decisões quanto à análise de outorga de recursos hídricos para irrigação.

Além das séries históricas de chuvas são usados dados de coeficientes de cultivo. Eles correspondem à variação das quantidades de água que as plantas extraem do solo de

acordo com sua fases (crescimento, cultura, floração, formação da colheita e maturação) (Hernandez, 2003). Também compõem a base de dados informações de evapotranspiração de referência, correspondentes à quantidade de água evaporada da planta e do solo (Cruz et al., 2003).

Todos esses dados são extraídos do banco do sistema Agritempo por meio de uma interface construída em Java Server Pages (Sun Microsystems, 2003), com acesso por senha intermediado pela página inicial do Agritempo (Fig. 1). O usuário informa a localização, áreas plantadas, período do plantio, vazão das motobombas e eficiência de irrigação (Fig. 2), que constituem dados-base para o cálculo e consultas ao banco de dados do Agritempo.

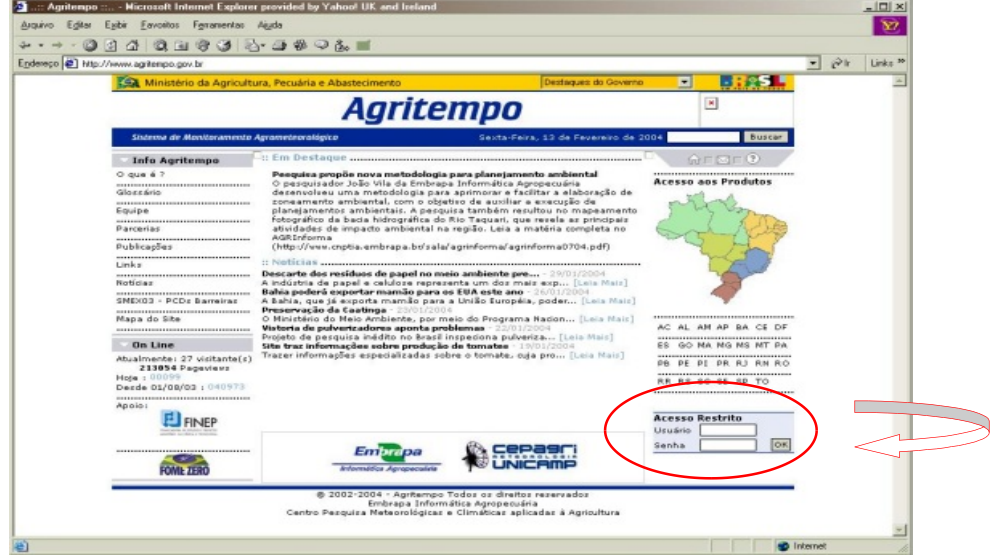

**Fig 1.** Acesso por senha na página inicial do Agritempo.

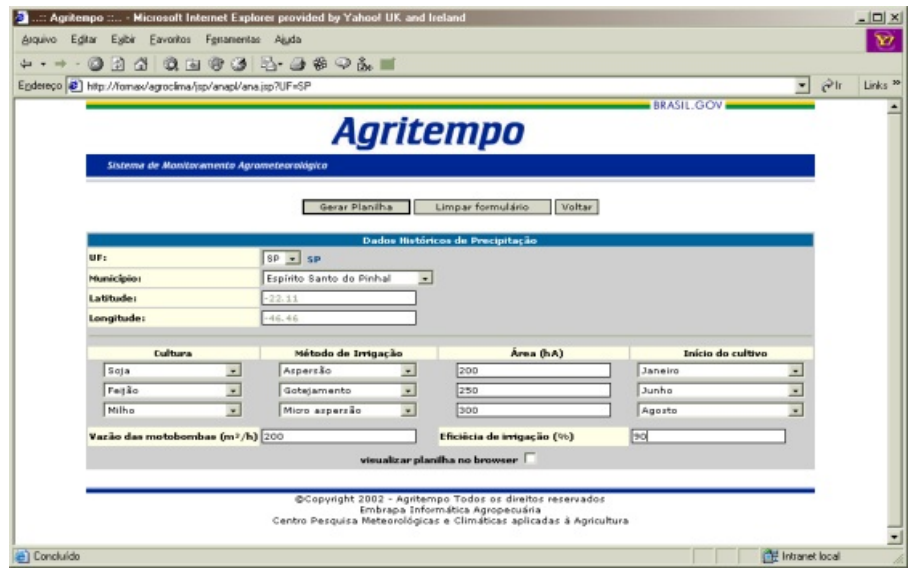

**Fig 2.** Página para entrada de dados do módulo de Outorga.

As informações recuperadas e calculadas são enviadas para uma planilha de dados (Fig. 3) no formato Microsoft Excel (Microsoft Corporation, 2003), que contém fórmulas para cálculos de balanço hídrico, necessidade de irrigação mensal

e anual para o processo de outorga. Esta planilha é o documento de análise utilizado pela ANA e suas equações foram aprimoradas pela equipe de desenvolvimento do Agritempo.

| Dados:<br>Favoritos Aiuda<br>Inserio<br>Arquivo<br>图外<br>$\Box$<br>设面资<br><b>CO</b><br>$\mathcal{A}$<br>69<br>6.5<br>986<br>$\sim$<br><b>CON</b><br>÷<br>Endereço &<br>吸带 E f. 91 31 m 参码<br>$D \cong H \oplus R$<br>$X$ in $R$ of<br>8<br>80%<br>Arial<br>$\mathbf{K}$ $\mathbf{V}$ $\mathbf{V}$ $\mathbf{V}$ $\mathbf{V}$<br>$-8$<br>$\overline{\phantom{a}}$<br>$=$ Kc máximo<br>F16<br>$\overline{\phantom{a}}$<br>A<br>E<br>$\overline{c}$<br>$\alpha$<br>M<br>$\overline{\bullet}$<br>$\overline{1}$<br>ANA<br>Agencia Nacional de Águas<br>Gestão das Águas<br>TABELA PARA DETERMINAÇÃO DAS NECESSIDADES DE ÁGUA PARA IRRIGAÇÃO<br>Periodo da média de chuvas :<br>1939 A 1971<br>$Lat = -22.11$<br>$Long: -46.46$<br>Município:<br>Espírito Santo do Pinhal<br><b>NOV</b><br><b>DADOS CLIMATICOS</b><br><b>JAN</b><br>MAI<br>AGO.<br><b>SET</b><br>OUT<br><b>FEV</b><br><b>MAR</b><br><b>ABR</b><br><b>JUN</b><br>JUL.<br>Precipitação Efetiva (75%) [ mm ]<br>25<br>282<br>83<br>31<br>$\overline{24}$<br>54<br>166<br>221<br><b>RE</b><br>$\overline{37}$<br>110<br>\$5<br>107<br>88<br>68<br>es.<br>89<br>104<br>109<br>59<br>37<br>40<br>$\sim$<br>$\overline{a}$<br>32<br>w<br>CULTURA MÉTODO IRRIG. VREA (NAREA (X)<br><b>COEFICIENTES DE CULTIVOS (Kel COEFICIENTE DE COBERTURA (Ks) e NECESSIDA</b><br><b>JAN</b><br><b>MAR</b><br><b>ABR</b><br>MAI<br>JUN<br>JUL.<br><b>AGO</b><br><b>SET</b><br>OUT<br><b>FEV</b><br><b>NEW</b><br>SOJA<br>200<br>0.266667<br>121<br>15<br>15<br>0.9<br>$\sigma$<br><b>Aspetsio</b><br>Ke masmo<br>121<br>n<br>$\overline{\mathbf{r}}$<br>a.<br>$\circ$<br>Ks masmo<br>$\mathbf{r}$<br>×<br>ल<br>न<br>न<br>48<br>Ne from I<br>33.3<br>$\Omega$<br> 0 <br>$\overline{0}$<br>ø<br>øł<br>$\overline{u}$<br><b>FELIAO</b><br>0.333331<br>Ko másimo<br>1.28<br>1.04<br>Gotelamento<br>250<br>0.59<br>n<br>Ks másimo<br>-1<br>٠<br>$\mathbf{r}$<br>ता<br>$\overline{\mathbf{a}}$<br>12.98<br>46.4<br>822<br><b>B</b> <sub>2</sub><br>Mo from I<br>nī<br>nī<br>nl<br>0.48<br><b>ME HO</b><br>Micro Aspersao<br>200<br>0.4<br>Ko máximo<br>1,23<br>136<br>Ks mäximo<br>$\mathbf{u}$<br>312<br>615<br>n<br>Mc [mm]<br>n<br>n<br>TAXA TOTAL DE OCUPAÇÃO (X)<br>COCCO I ICOCCO I ICOCCO I VARRA O FRANCO I ICOCCO I ICOCCO I ICOCCO I ICOCCO<br>ICCCCC ICCCCC ICCCCCO<br>NECESSIDADE MÁXIMA TOTAL LÍQUIDA (mm)<br>न<br>4.32667 75.4667 40.2133<br>12 R<br>419333<br>n<br>NECESSIDADE MÁXIMA TOTAL BRUTA (mm)<br>nl<br>14 2222 3 BSSE7 4 80741<br>17.852 44.6815 46.5826<br>ol<br>nl<br>al.<br><b>TOTAL MENSAL (m<sup>2</sup>)</b><br>$\Omega$<br>942 222 98 667 48 0741 171 852 446 875 465 826<br>nt.<br><b>VOLUME ANUAL (m<sup>5</sup>)</b><br>1374<br>DESCRICAO<br><b>JAN</b><br><b>MAR</b><br><b>ARR</b><br><b>MAI</b><br><b>JUNE</b><br>AGO<br>SET.<br><b>DUT</b><br>NOV<br><b>FEV</b><br>JUR.<br><b>OPERACÃO MENSAL (horas)</b><br>0.49333<br>0,24037<br>0.85926<br>2.23407<br>2,32963<br>$0.7$ TIT<br>o.<br>$\Omega$<br>$\alpha$<br>۰<br>Informe quantos dias por mês será realizada a irrigação (dias/mês)<br>×<br>ĸ,<br>12<br>$\mathbf{r}$<br>12<br>12<br>TEMPO DE CAPTAÇÃO (h/dia)<br>$\mathbf{0}$<br>$\circ$<br>0.05926<br>$0.04111$ $0.02003$<br>$\Omega$<br>$\alpha$<br>0.0716<br>$0.13963$ $0.46593$ |                  | *** AGRITEMPO*** - Microsoft Internet Explorer provided by Yahoo! UK and Ireland |          |  |  |  |  |                        |
|----------------------------------------------------------------------------------------------------|------------------|----------------------------------------------------------------------------------|----------|--|--|--|--|------------------------|
|                                                                                                    | Editar<br>Exibir | Formatar<br>Ferramentas                                                          | Ir para- |  |  |  |  |                        |
|                                                                                                    |                  |                                                                                  |          |  |  |  |  |                        |
|                                                                                                    |                  |                                                                                  |          |  |  |  |  |                        |
|                                                                                                    |                  |                                                                                  |          |  |  |  |  | $N$ $I$ $S$            |
|                                                                                                    |                  |                                                                                  |          |  |  |  |  |                        |
|                                                                                                    |                  |                                                                                  |          |  |  |  |  |                        |
|                                                                                                    |                  |                                                                                  |          |  |  |  |  |                        |
|                                                                                                    |                  |                                                                                  |          |  |  |  |  |                        |
|                                                                                                    |                  |                                                                                  |          |  |  |  |  |                        |
|                                                                                                    |                  |                                                                                  |          |  |  |  |  |                        |
|                                                                                                    |                  |                                                                                  |          |  |  |  |  | UF-SP                  |
|                                                                                                    |                  |                                                                                  |          |  |  |  |  | 177                    |
|                                                                                                    |                  |                                                                                  |          |  |  |  |  | 111<br>$\alpha$        |
|                                                                                                    |                  |                                                                                  |          |  |  |  |  |                        |
|                                                                                                    |                  |                                                                                  |          |  |  |  |  |                        |
|                                                                                                    |                  |                                                                                  |          |  |  |  |  | n                      |
|                                                                                                    |                  |                                                                                  |          |  |  |  |  | $\overline{0}$<br>n    |
|                                                                                                    |                  |                                                                                  |          |  |  |  |  |                        |
|                                                                                                    |                  |                                                                                  |          |  |  |  |  | $\overline{a}$<br>1.56 |
|                                                                                                    |                  |                                                                                  |          |  |  |  |  | $\Omega$               |
|                                                                                                    |                  |                                                                                  |          |  |  |  |  | $\Omega$               |
|                                                                                                    |                  |                                                                                  |          |  |  |  |  | nl                     |
|                                                                                                    |                  |                                                                                  |          |  |  |  |  |                        |
|                                                                                                    |                  |                                                                                  |          |  |  |  |  |                        |
|                                                                                                    |                  |                                                                                  |          |  |  |  |  |                        |
|                                                                                                    |                  |                                                                                  |          |  |  |  |  |                        |
|                                                                                                    |                  |                                                                                  |          |  |  |  |  | n<br>ĸ                 |
|                                                                                                    |                  |                                                                                  |          |  |  |  |  | $\alpha$               |
| VAZÃO em Ifstha<br>$\alpha$<br>0.06931 0.04653 0.02343<br>0.08105<br>$\alpha$<br>$0.21072$ $0.22706$<br>n                                                                                                    |                  |                                                                                  |          |  |  |  |  | $\alpha$               |
| VAZÃO DAS MOTOBOMBAS (01 oi).<br>INFORMACOES COMPLEMENTARES<br>m'th<br>200<br>EFICIÊNCIA DO SISTEMA DE IRRIGAÇÃO<br>Reterência Climátic Entidade Operador EMBRAP A/CPAC Município / Estado BSB/DF<br>90<br>$\mathbf{x}$                                                                                                    |                  |                                                                                  |          |  |  |  |  |                        |
| AREA TOTAL IRRIGADA.<br>$\mathbf{r}$<br>Método utilizado no Cálculo da ETP  Hargreavez<br>*Dar prefecência a PenmantMontheit<br>ha                                                                                                    |                  |                                                                                  |          |  |  |  |  |                        |
| [1] Métodos de Irrigação: Aspersão, Piuô-central, Gotejamento, Micro-aspers Observação:                                                                                                    |                  |                                                                                  |          |  |  |  |  |                        |
| Ks : indice de cobertura foliar/molhamento (aspersão e pivô : 1; localizada: 0,3 a 1,0);                                                                                                    |                  |                                                                                  |          |  |  |  |  |                        |
| $  \cdot  $<br>$H$ 4 $\triangleright$ $H$ Plan1 /                                                                                                    |                  |                                                                                  |          |  |  |  |  |                        |

**Fig 3.** Planilha com dados recuperados da base do Agritempo.

## **Recuperação de Dados de Séries Históricas de Precipitação**

Para um acesso mais rápido ao banco de dados foram criadas algumas visões da base de séries históricas de chuva com a base do Agritempo. Elas contêm informações calculadas como a estimativa de evapotranspiração para todo o Brasil, médias mensais de chuvas de períodos de até 100 anos e coeficientes de cultura.

Os dados são extraídos por meio de métodos de busca pertencentes a uma classe Java específica e invocados pela página JSP correspondente quando o formulário é submetido.

O resultado é tratado por uma Application Program Interface (API) Java de código aberto chamada Jexcel (Khan, 2003) que permite a um programa Java gerar dinamicamente uma planilha Excel. O Jexcel faz uma cópia da planilha previamente formatada e adiciona as informações recebidas do banco de dados.

#### **API Jexcel**

A API Jexcel é um conjunto de classes Java que permite a leitura e a escrita de uma planilha Microsoft Excel. Para a leitura de uma planilha de um arquivo salvo em disco ou de uma seqüência de caracteres é necessária a criação de um objeto "Workbook". "Workbook" representa uma pasta de trabalho do Microsoft Excel. O código a seguir exemplifica a criação de um workbook de um arquivo salvo em disco:

import java.io.File; import java.util.Date; import jxl.\*;

...

Workbook workbook = Workbook.getWorkbook(new File("ANAExemplo.xls"));

Depois de acessado o "workbook" é possível obter as planilhas individualmente e conseqüentemente suas células. A seguir o fragmento de código que mostra o acesso a uma planilha e suas células :

Sheet planilha = workbook.getSheet(0);

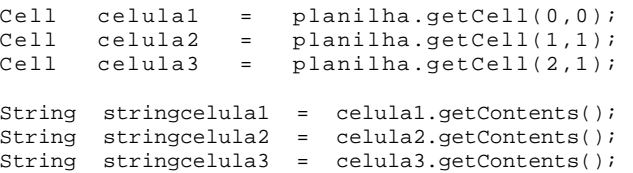

Além da obtenção de dados das células é possível inserir informações através do método addCell da classe Sheet :

```
number= new 
NumberEX(6,39,Integer.parseInt(vzeef[0])); // 7ª 
linha , 40ª coluna
Sheet2.addCell(number);
```

```
number= new 
NumberEX(6,40,Integer.parseInt(vzeef[1]));
sheet2.addCell(number);
```
Especificamente para a planilha da ANA foram obtidos dados do banco em um tipo ResultSet, diretamente inseridos em uma cópia da planilha original.

public static void saidaXLS(ResultSet data, String dataArq,

```
 String[] cultura, String[] metodo, 
        String[] area, String[] dataKc, 
                String[] vzeef ){
...
       pptJan = 
       Integer.parseInt(data.getString(1));
       number= new NumberEX(6,9,pptJan);
       sheet2.addCell(number);
       ...
       copy.write();
```
## **Considerações Finais**

Copy.close();

A principal característica desse trabalho é agilizar e facilitar a análise de outorga de recursos hídricos pela ANA sem alterar a forma de trabalho atual. Isso é conseguido por meio da geração de uma planilha Microsoft Excel já consagrada pelo uso e pela inserção de informações que demandariam uma longa pesquisa, de uma forma prática e rápida usando tecnologia web.

Com relação às parcerias, como a existente entre a ANA e a Embrapa Informática Agropecuária, consideram-se valiosas à medida que permitem ampliar as possibilidades dos sistemas produzidos de atender de forma mais efetiva as necessidades dos parceiros.

Quanto ao uso de uma API ou de qualquer programa livre observam-se alguns inconvenientes, pois nem sempre a ferramenta obtida faz exatamente o desejado ou se adapta ao código produzido. Assim, em alguns casos, são necessárias alterações.

Algumas modificações foram feitas na API Jexcel para reduzir o tempo de inserção de dados em uma planilha e passadas para o autor que disponibilizou uma nova versão.

Vale ressaltar que a interação com quem produz e disponibiliza programas livres é uma prática importante à medida que tal ação promove discussões e mesmo a melhoria da qualidade dos códigos fonte disponíveis na web.

### **Referências Bibliográficas**

ANA. **Gestão das águas**: outorga de direito de uso. Disponível em:

<Http://www.ana.gov.br/gestaoRecHidricos/Outorga/ default2.asp>. Acesso em: 19 nov. 2003.

CRUZ, J. C.; VERSIANI, R. P.; FERREIRA, M. T. R. (Ed.). **Cultivo do milho**. Sete Lagoas: Embrapa Milho e Sorgo, 2000. (Embrapa Milho e Sorgo. Sistema de Produção, 1). Disponível em:

<http://www.cnpms.embrapa.br/milho/glossario.htm#e>. Acesso em: 19 nov. 2003.

EMBRAPA INFORMÁTICA AGROPECUÁRIA. **Agritempo sistema de monitoramento agrometeorológico**. [Campinas]: Embrapa Informática Agropecuária: Cepagri/Unicamp, 2003. Disponível em: < http://www.agritempo.gov.br>. Acesso em: 19 nov. 2003.

HERNANDEZ, F. B. T. **Capacitação em agricultura irrigada**: manejo da irrigação. Disponível em:

<http://www.agr.feis.unesp.br/curso3.htm>. Acesso em: 24 nov. 2003.

KHAN, A. **Jexcel**. Disponível em:

<http://www.andykhan.com/jexcelapi/index.html>. Acesso em: 20 nov. 2003.

LIMA, J. G. S. **Gerenciamento de dados climatológicos heterogêneos para aplicações em agricultura***.* 2003. 128 f. Tese (Mestrado em Computação) - Instituto de Computação, Universidade Estadual de Campinas, Campinas.

MICROSOFT CORPORATION. **Assistência do Microsoft Office**: Microsoft Office Excel 2003. Disponível em: <http://office.microsoft.com/assistance/topcategory.aspx?  $ToplevelCat = CH79001802&CTT = 6&Oright =$ ES790020011046>. Acesso em: 24 nov. 2003.

SUN MICROSYSTEMS. **Learn about Java technology**: overview. Disponível em: <http://www.java.com/en/learn/index.jsp>. Acesso em: 20 nov. 2003.

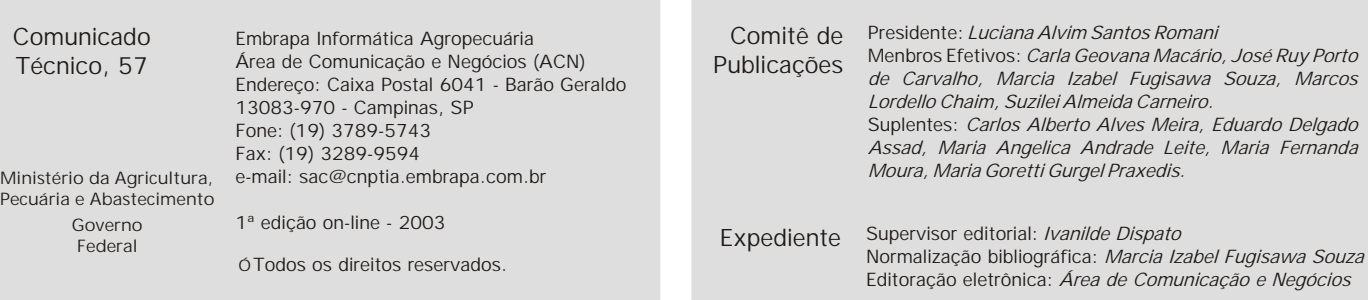